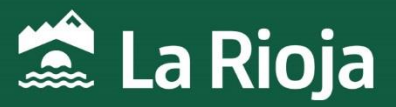

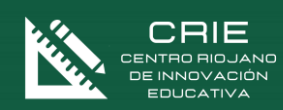

# CURSO:

# Excel 2016/2019, nivel avanzado, aplicación en el ámbito educativo

# NÚMERO DE HORAS: 35 NÚMERO DE PLAZAS: 15

FECHAS: Del 19 de febrero al 27 de marzo de 2024 MODALIDAD: Online

*CENTRO RIOJANO DE INNOVACIÓN EDUCATIVA Plan de Recuperación, Transformación y Resiliencia- Financiado por el Ministerio de Educación, Formación Profesional y Deportes y por la Unión Europea- NextGenerationEU.*

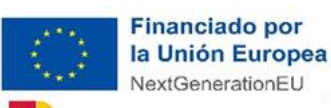

Plan de Recuperación, Transformación y Resiliencia @= me

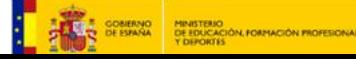

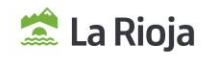

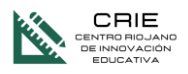

# Excel 2016/2019, nivel avanzado, aplicación en el ámbito educativo

# **1. INFORMACIÓN GENERAL**

NÚMERO DE HORAS:

35 horas.

#### PLAZAS OFERTADAS:

15 plazas.

#### MODALIDAD:

Online

#### TUTORIZACIÓN

Asíncrona ADR Formación

### **2. JUSTIFICACIÓN DEL CURSO**

Excel es el programa por excelencia para gestionar grandes cantidades de datos y realizar todo tipo de operaciones con ellos.

Además, los gestiona para realizar análisis y resúmenes. Ofrece representación gráfica dinámica, resalta patrones, proyecta y agrupa los datos.

Partiendo del trabajo más elemental con el programa, este curso mostrará y enseñará a utilizar las herramientas más avanzadas que permiten obtener el mayor rendimiento de los datos obtenidos o almacenados.

### **3. OBJETIVOS DEL CURSO**

El objetivo de este curso es profundizar en el conocimiento y manejo de Excel, para capacitar al usuario en la gestión avanzada de hojas de cálculo. Al finalizar el curso, el alumno tendrá competencias para:

- 1. Trabajar con todo tipo de funciones.
- 2. Relacionar información entre hojas y libros.
- 3. Añadir gráficos de representación de datos en los documentos.
- 4. Gestionar tablas dinámicas.
- 5. Realizar análisis de datos.
- 6. Automatizar procesos.
- 7. Controlar el flujo de datos entre aplicaciones.

## **4. CONTENIDOS**

- Fundamentos de Excel
- Funciones
- Tipos de funciones I
- Tipos de funciones II
- Herramientas de edición
- Gráficos de representación de datos

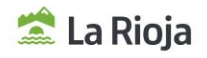

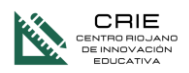

- Gestión de datos con Excel
- Imprimir y exportar hojas de cálculo
- Utilidades y opciones adicionales de Excel
- Automatización de procesos y macros
- Opciones de personalización e integración de servicios con Excel
- Importar y exportar datos con Excel

# **5. A QUIÉN VA DIRIGIDO**

Profesorado en activo o en situaciones asimiladas, con destino en los centros educativos sostenidos con fondos públicos de la Comunidad Autónoma de la Rioja en los que se impartan enseñanzas no universitarias.

### **6. CRITERIOS DE SELECCIÓN**

Cuando el número de inscripciones supere al número de plazas ofertadas, los participantes serán seleccionados por riguroso orden de inscripción.

### **7. FECHAS Y HORARIOS DE LA ACTIVIDAD**

Del 19 de febrero al 27 de marzo de 2024.

#### **8. PLATAFORMA**

La actividad se realizará a través de la plataforma de ADR[. https://plataformaonline.adrformacion.com/](http://?)

#### **9. INSCRIPCIONES**

Las inscripciones se realizarán a través de la web de educación del Gobierno de la Rioja, en Innovación y Formación, cursos en convocatoria.

El plazo comienza el 2 de febrero y finaliza el día 13 de febrero de 2023 a las 23:59 h.

Con el fin de simplificar la comunicación con los docentes y la gestión de las formaciones, es obligatorio utilizar el correo corporativo de @larioja.edu.es en la inscripción.

#### **10.ADMISIONES**

La lista de admisión se publicará el día 16 de febrero de 2024 en la web de educación del Gobierno de la Rioja, en Innovación y Formación, cursos en proceso.

# **11. COORDINACIÓN DEL CURSO**

José Antonio Carboneras Blanco. Asesor del Centro Riojano de Innovación Educativa. jacarboneras@larioja.org

#### **12. OBSERVACIONES**

De acuerdo con la Resolución 45/2023, de 21 de junio de la Dirección General de Innovación Educativa (BOR 23 de junio):

• La actividad **podrá suspenderse** si el número de admisiones fuera inferior al 75% de las plazas ofertadas.

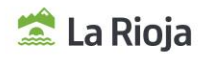

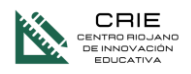

- La renuncia a la participación deberá realizarse durante las **48 horas** siguientes al envío del correo electrónico en que se comunica la admisión.
- Cuando las fechas de realización de varias actividades formativas coincidan y el desarrollo de las mismas implique presencialidad (física u online síncrona), solo se podrá participar en una de ellas. En caso de admisión en varias actividades simultáneas, deberá optarse por una de ellas, comunicando la renuncia al resto a través del mismo medio por el que se comunicó la admisión.
- Tendrán limitado el acceso a las actividades formativas convocadas por el centro responsable de la formación permanente del profesorado, durante los **cuatro meses siguientes** contados a partir de la fecha de inicio de la actividad:
	- Las personas admitidas que no asistan y no comuniquen su baja en las 48 horas siguientes al envío del correo electrónico en que se comunica su admisión.
	- Quienes una vez iniciada la actividad presencial, no asistan al menos al 40 % de las horas presenciales de la misma.
	- $\mathbf{r}$ La misma limitación se aplicará a las actividades en online en las que quienes participen no obtengan una calificación positiva de al menos un 20% en las tareas obligatorias.
- Nivel de dificultad en relación con la competencia digital de los participantes: Usuario
- Una vez concluida la actividad, y con la finalidad de dar respuesta a las necesidades y demandas formativas de los centros educativos, del profesorado y del propio sistema educativo, se realizará una valoración de la misma a través de una **encuesta** enviada desde el centro responsable de la formación del profesorado, que deberá ser cumplimentada en los **tres días** posteriores a su recepción.
- Cada persona solo podrá ser admitida en uno de los siguientes cursos online. En caso de inscribirse a más de uno, será admitido en el que decida la entidad organizativa en base al número de plazas y personas inscritas.
	- Word 2016/2019 nivel avanzado, aplicación en el ámbito educativo
	- Excel 2016/2019, nivel avanzado, aplicación en el ámbito educativo
	- Word: Maquetación Profesional de Proyectos
	- Canva: Creación de Materiales Gráficos
	- GIMP: Edición de Imagen con Software Libre
	- Genial.ly: Creación de Contenidos Interactivos
	- Design Thinking: Explota tu Potencial
	- Gestión de Fondos en video educativo (Croma)
	- Creación de libros digitales
	- Dinamización de la Biblioteca Escolar
	- Plan de comunicación/Plan lector
	- Administración de Windows Server 2019
	- Diseño 3D con AutoCAD 2019
	- $\bullet$  Iniciación a la Programación en Python
	- Python Avanzado para Proyectos de Seguridad
	- AutoCAD 2D 2017 Intermedio
	- Diseño, infografías y presentaciones (Canva, Genially…)

#### **13. REQUISITOS**

Es recomendable pero no imprescindible conocer las principales características de Excel.

Para un adecuado aprovechamiento del curso será necesario:

- Conocimientos de usuario medio del manejo del sistema operativo, del ratón, gestión de ventanas y manipulación de archivos y carpetas.
- Disponer del paquete de ofimática Microsoft Office, entre cuyos programas figura Microsoft Excel.

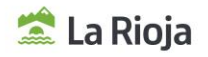

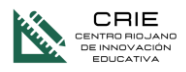

El curso es adecuado para usuarios con las versiones 2016 o 2019 del programa. También puede ser realizado por suscriptores de Office 365.

También pueden realizar el curso los usuarios de versiones anteriores del programa, teniendo en cuenta:

- Puede que no disponga de las funcionalidades más recientes.
- Los contenidos mostrados (imágenes y vídeos) pueden no coincidir con la visualización del programa que el alumno tiene instalado.

# **14. PROYECTOS DE INNOVACIÓN EDUCATIVA RELACIONADOS CON ESTA FORMACIÓN**

• Ninguno

## **15. CERTIFICACIÓN**

Para tener derecho a certificación, de acuerdo con la Orden EDC/3/2022, de 19 de enero (BOR de 27 de enero de 2022) por la que se regula la formación del profesorado en la Comunidad Autónoma de La Rioja, la evaluación de los participantes tendrá en cuenta tanto la participación continuada y activa en las fases presenciales y las pruebas objetivas, como la ejecución de las diversas propuestas de trabajo que se programen para las fases no presenciales y las tareas propuestas en la plataforma en línea para las actividades que incluyan fase telemática.

Para poder certificar esta actividad es necesario realizar las tareas propuestas y tener evaluación positiva en las prácticas planteadas.